Para conocer el **Factor de Impacto (JIF)** y otras métricas de las revistas y compararlas dentro de su categoría temática, tenemos 2 opciones de búsqueda desde la base de datos del Journal [Citation](https://jcr.clarivate.com/jcr/home?Init=Yes&SrcApp=IC2LS) Reports (JCR)

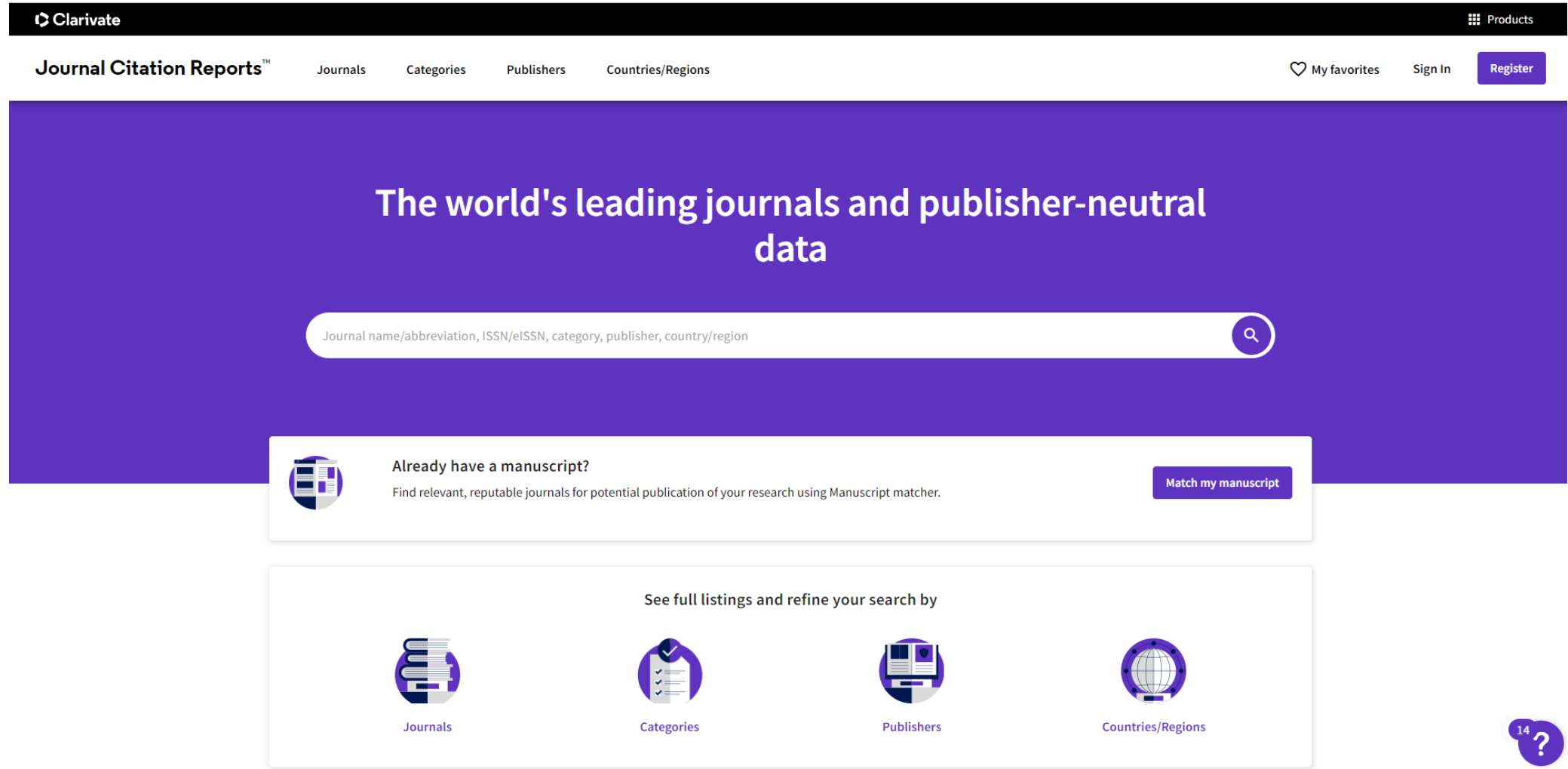

**Tecleando** directamente el nombre del área que queremos en el buscador.

**1**

## The world's leading journals and publisher-neutral data

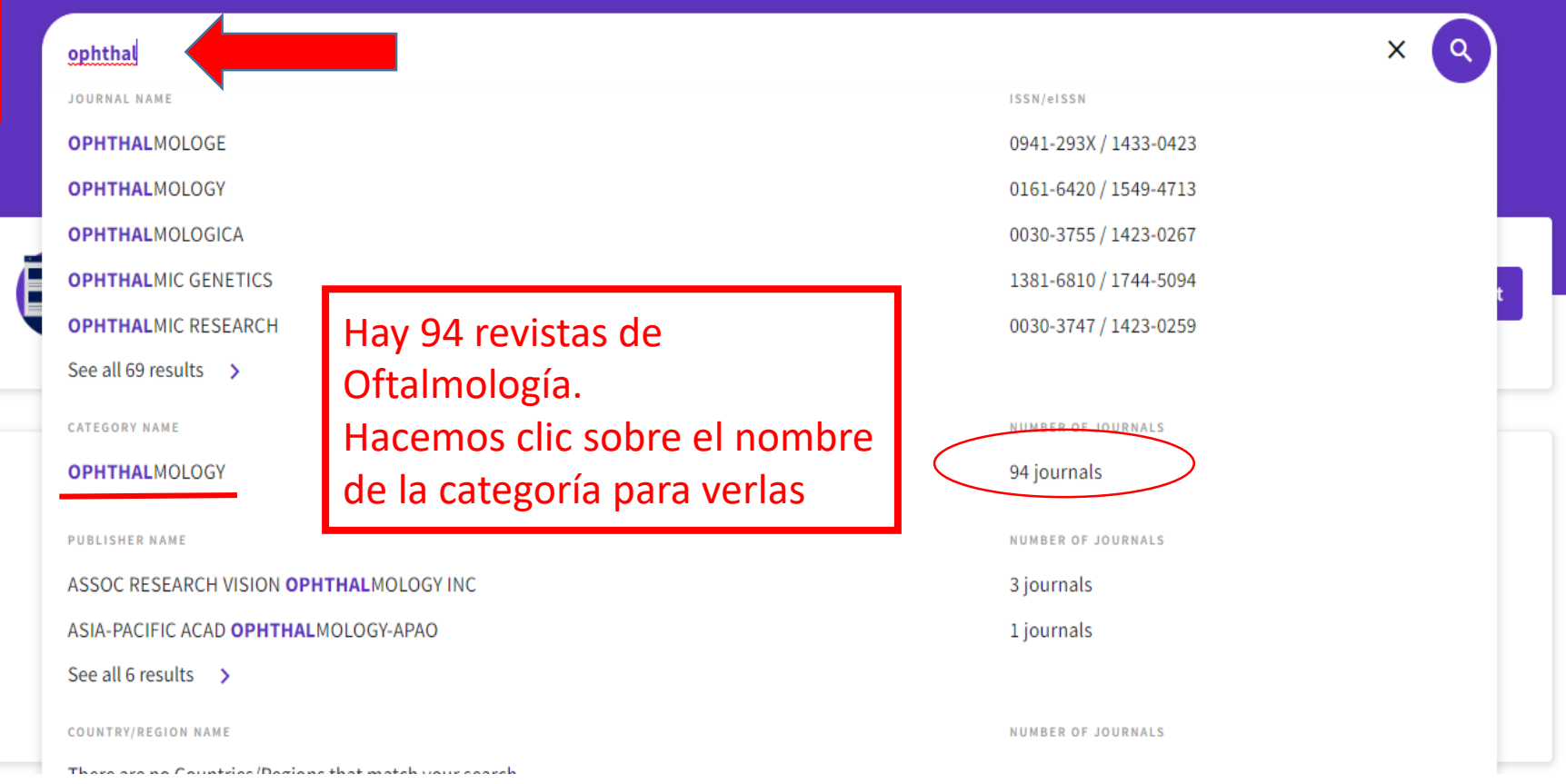

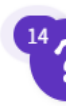

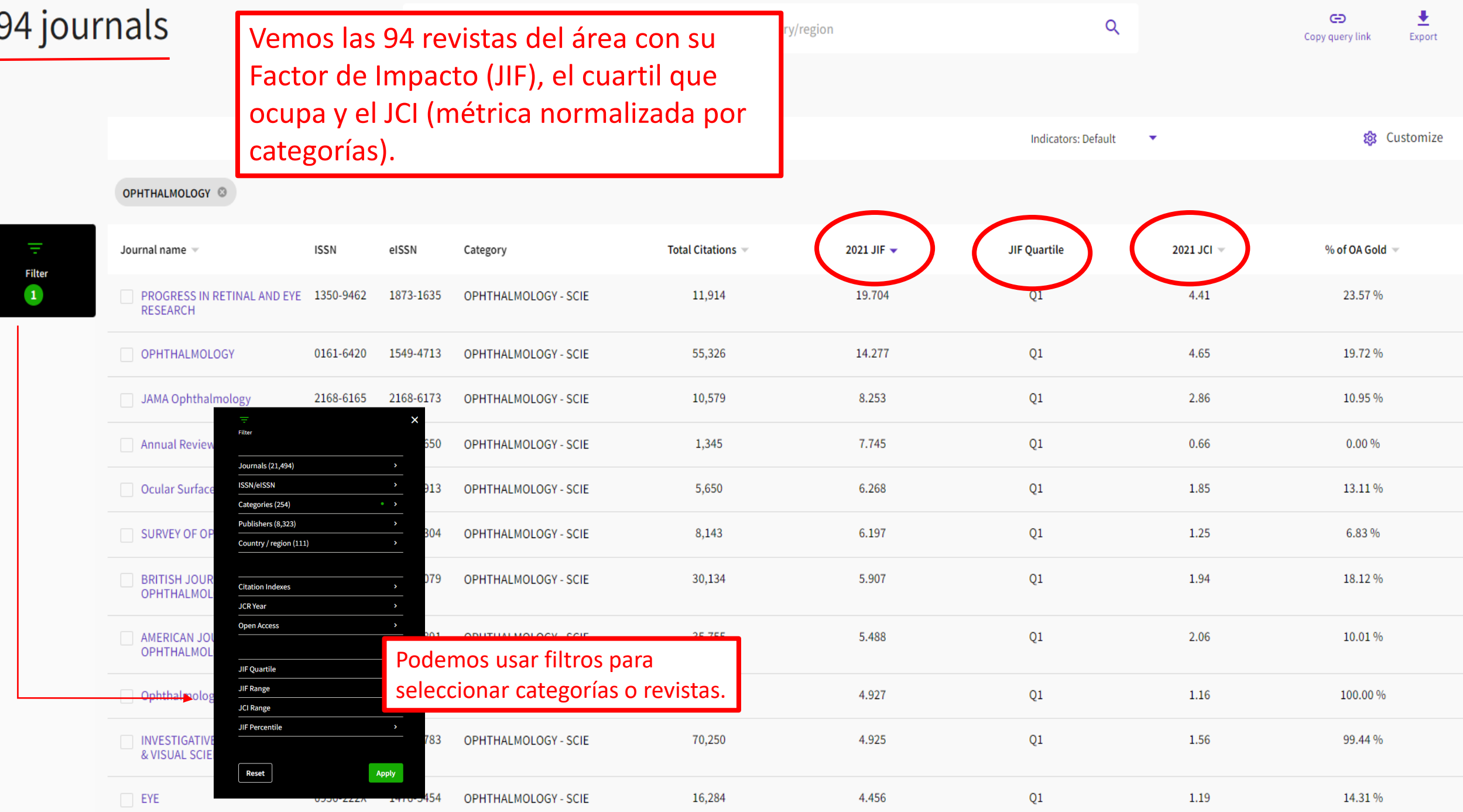

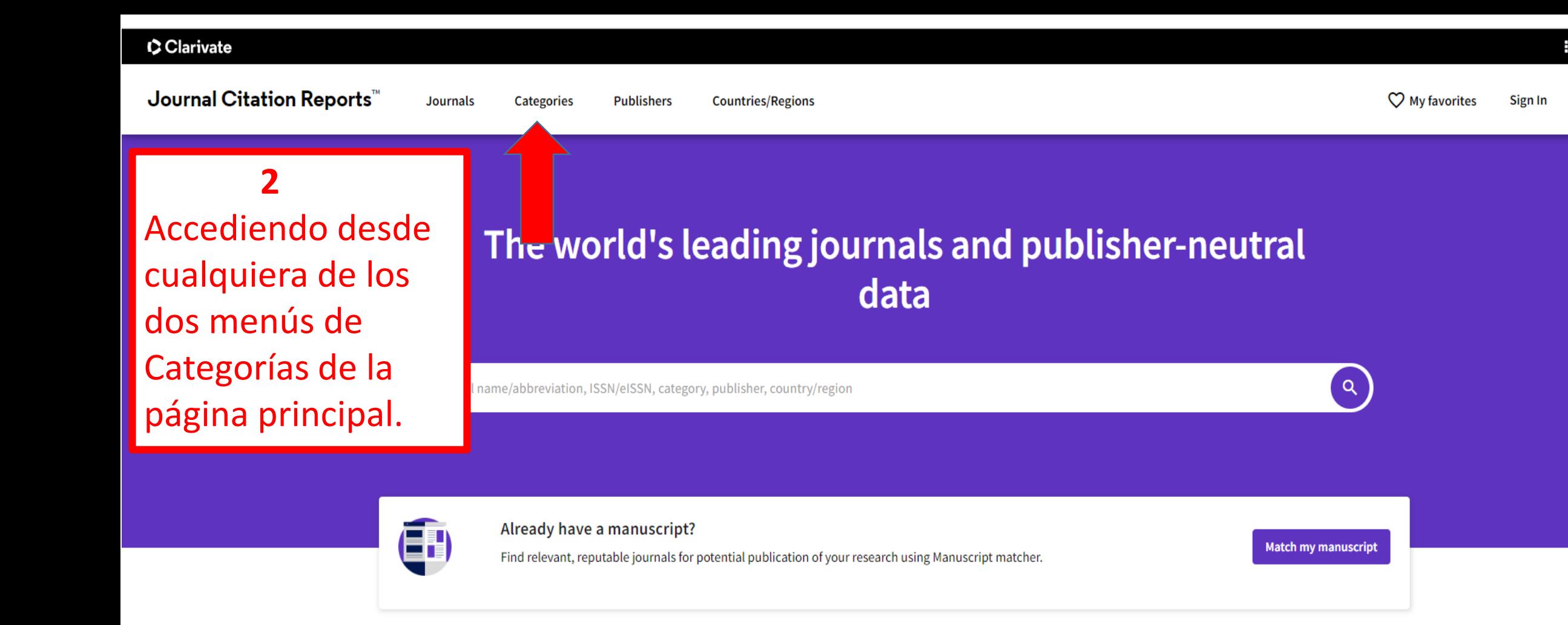

## See full listings and refine your search by **Publishers Journals** Categories

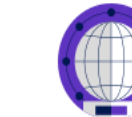

**Countries/Regions** 

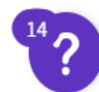

**III** Products

**Register** 

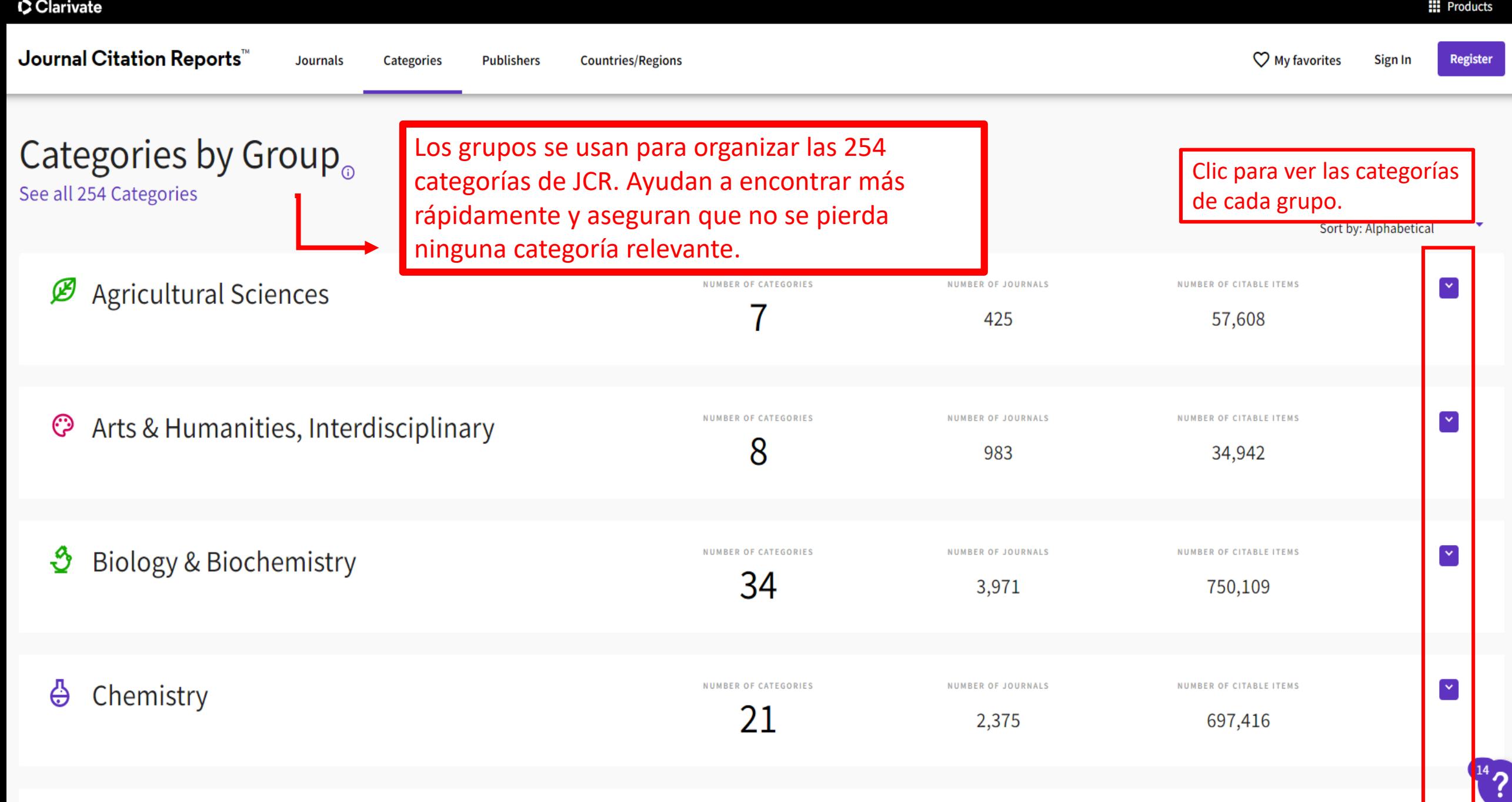

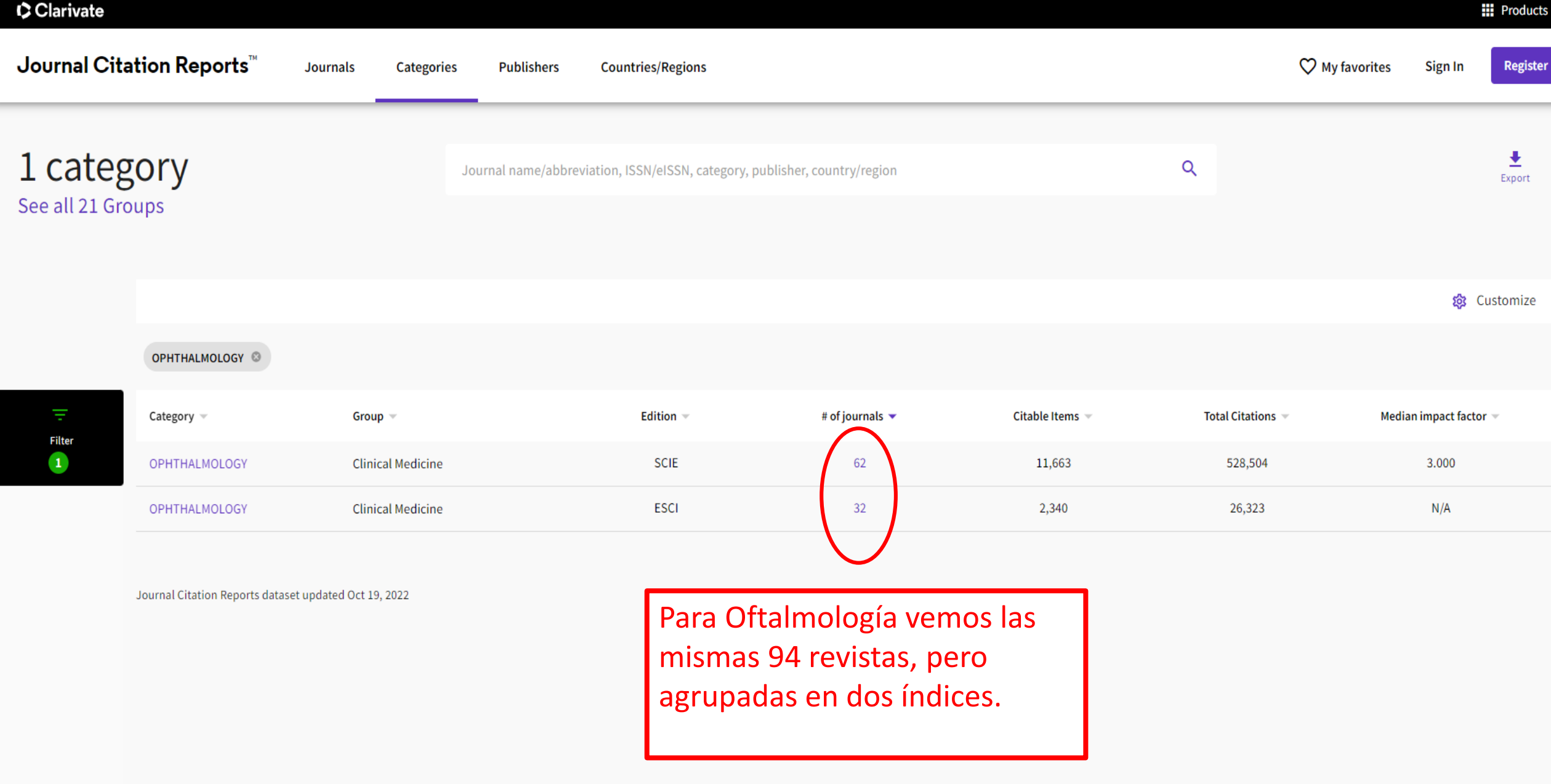

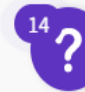